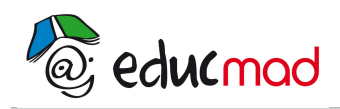

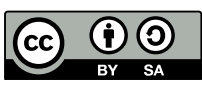

# Série 2 : Exercices de statistique simple

# **Exercice 1 :**

Dans une classe, il y a 30 élèves : des filles dont la taille moyenne est 1,61m et des garçons dont la taille moyenne est 1,67m. La taille moyenne de tous les élèves est 1,65m.

Combien y a-t-il de filles dans cette classe ?

# **Exercice 2 :**

Dans une classe, la moyenne générale des filles est 12/20, alors que la moyenne des garçons n'est que de 09/20. La moyenne générale de cette classe est 10,5/20.

Calculer le pourcentage de filles dans cette classe.

## **Exercice 3 :**

Voici les résultats du baccalauréat d'un lycée :

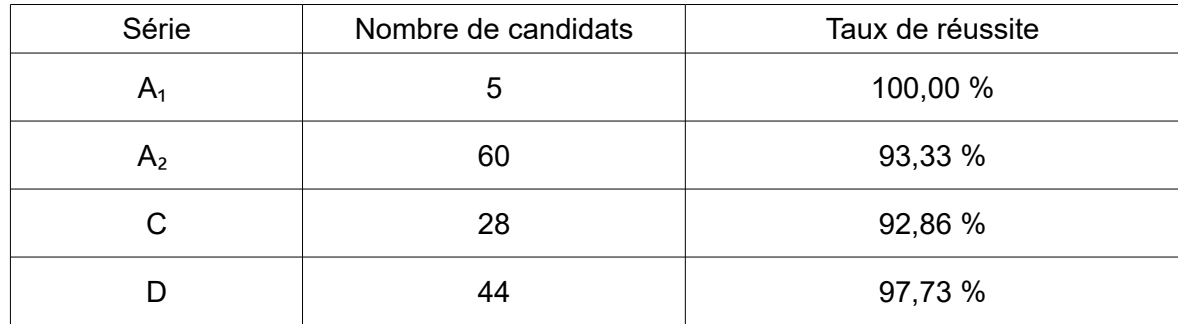

Quel est le taux de réussite global du lycée ?

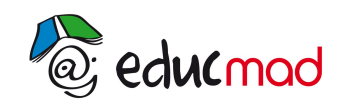

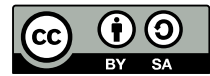

## **Exercice 4 :**

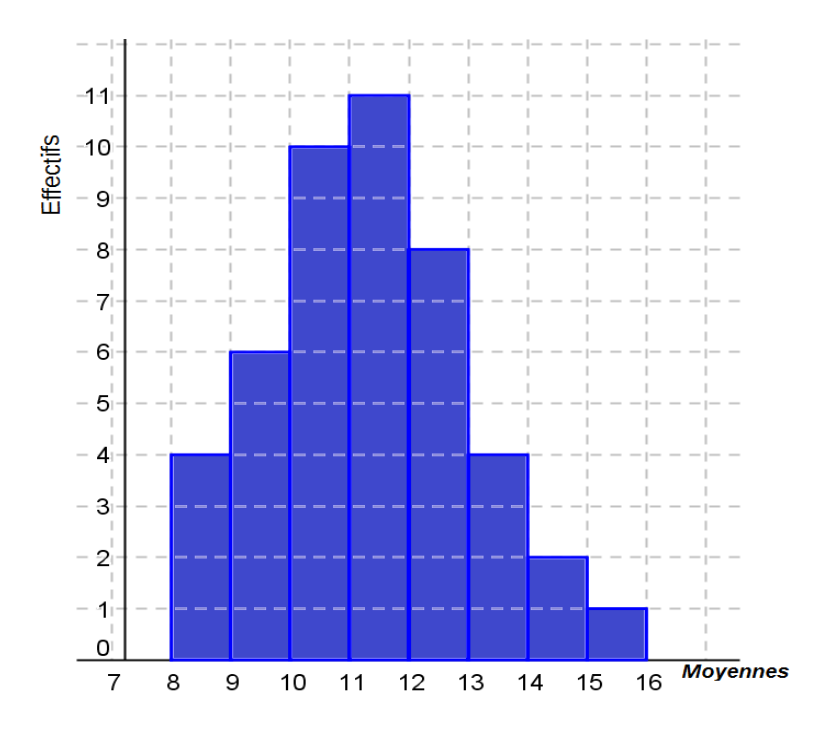

L'histogramme suivant représente les effectifs des élèves selon les moyennes qu'ils ont obtenues lors du dernier examen.

1) Recopier et compléter le tableau suivant à partir des données sur ce graphique.

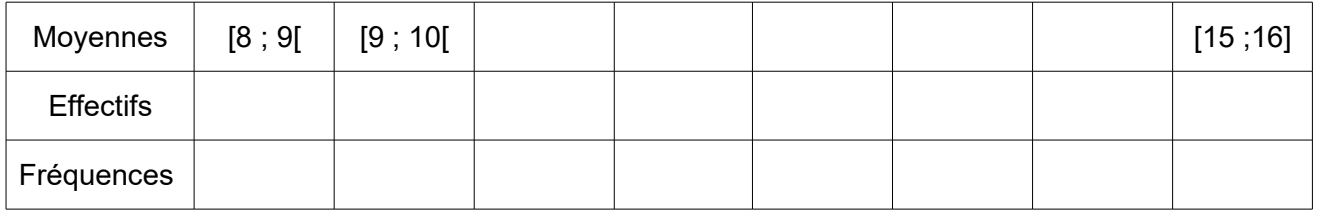

2) Calculer la moyenne de la classe

*(Rappel : pour le calcul de la moyenne, on prendra pour valeur le centre de chaque classe)*

- 3) Quelle est la classe modale ?
- 4) Construire la courbe des effectifs cumulés croissants.
- 5) En déduire la moyenne médiane.

#### **Exercice 5 :**

La série statistique suivante représente les poids (en kg) de trente personnes :

61 57 67 73 71 75 64 76 75 67 69 71 72 78 70 67 55 70 66 55 53 75 49 60 70 75 67 53 56 66

- 1) Ordonner la série dans l'ordre croissant.
- 2) En déduire le poids médian.
- 3) Calculer le poids moyen.
- 4) Calculer l'écart type de cette série.

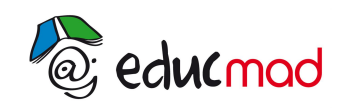

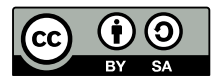

## **Exercice 6 :**

La répartition de la taille, en cm, des élèves d'une classe est la suivante :

164 – 160 – 161 – 166 – 170 – 152 – 157 – 155 – 162 – 149 – 160 – 165 – 160 – 152 – 160 – 156 163 – 161 – 169 – 158 – 164 – 151 – 162 – 166 – 156 – 148 – 159

1) Ranger les tailles par ordre croissant.

- 2) Calculer l'étendue de la série.
- 3) Déterminer la taille médiane de la classe.

4) Calculer la taille moyenne de la classe.

5) Calculer l'écart type de cette série.

6) Compléter le tableau suivant en regroupant cette série de tailles par classes d'amplitude 5cm et la fréquence sera calculée en % arrondis à l'unité.

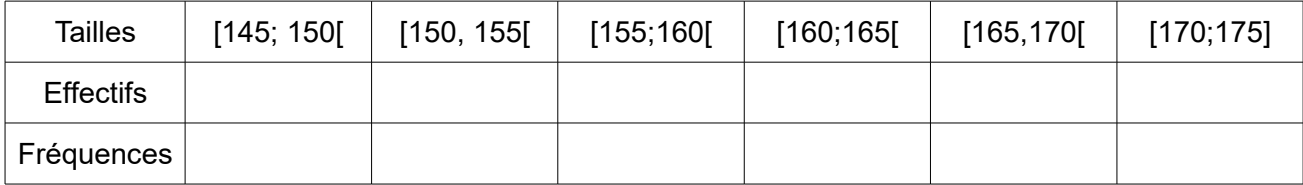

6) Calculer la moyenne de cette série à partir de ce regroupement.

7) Construire l'histogramme des effectifs.

8) Compléter le tableau suivant en calculant les effectifs cumulés croissants.

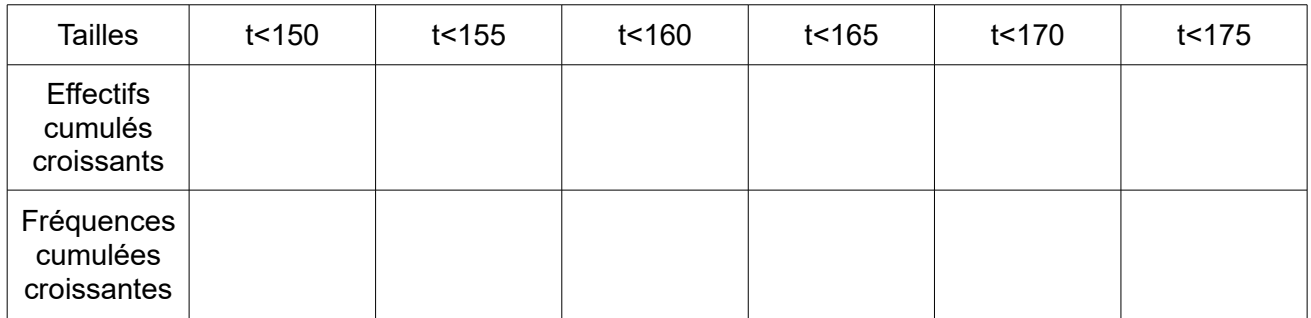

#### **Exercice 7 :**

Un élève a utilisé sa calculatrice en mode statistiques pour étudier une série ; il a rempli les tableaux mais il a oublié de taper sur les touches ¯*x* et σ.

Il connaît la somme des valeurs  $\sum x = 9750$  , la somme des carrés  $\sum x^2 = 1$  993 750 et l'effectif total  $N = 50$ .

Retrouver pour lui la moyenne et l'écart type de la série.